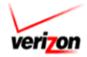

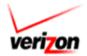

### **Purpose**

The Verizon Access Customer CARE Form (ACCF) is the Access Customer's (AC) tool for communicating pertinent PIC processing and CARE related information to Verizon.

### **ACCF Use**

The ACCF form should be used to initially establish the AC's presence at Verizon LEC facilities or when any of the information on the initially completed form requires changes.

Completed or Updated ACCF Documents should be E-Mailed to:

Ronda Walsh Ronda.Walsh@verizon.com

Martha Suarez-Gomez <u>Martha.Suarez.Gomez@Verizon.com</u>

Matthew Bouffard Matthew.Bouffard@Verizon.com

Questions related to the ACCF form and contents should be directed to Ronda Walsh, at 617-743-4035.

#### Index

| Equal Access Capabilities and Casual Dialing        | Page 2 |
|-----------------------------------------------------|--------|
| Verizon Account Manager Contact Information         | Page 2 |
| Access Customer Requestor Information               | Page 2 |
| Access Customer Company Information                 | Page 3 |
| CARE Interface Information                          | Page 3 |
| Regions of Carrier Participation                    | Page 4 |
| Tandem/End Office CLLI Information                  | Page 5 |
| California Reseller Information                     | Page 5 |
| Verizon Ò} c^\] \alpha^ Office Listing Information  | Page 5 |
| Dial Instruction Card Information                   | Page 6 |
| Verizon Ò} c^\] \alpha^ Office PIC Order Processing | Page 6 |

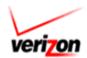

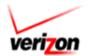

Verizon Subscription Services Department requires Access Customers to complete one Access Customer CARE Form (ACCF) per ACNA. Please note that if any service decisions change after the original submission of this ACCF to Verizon, a revised ACCF form(s) will need to be submitted to Verizon to implement the change(s).

\* required information.

| 1. Prerequisites                                                                                                    |
|----------------------------------------------------------------------------------------------------|
| Are you certified to offer Equal Access capabilities? * NO YES If not, we cannot process your request using this form. Please contact your Verizon Account Manager for certification requirements. |
| Are you a 1010XXXX Access Carrier? * NO YES If you are, we cannot process your request using this form. Please contact your Verizon Account Manager for certification requirements.                |
| 2. Verizon Account Manager                                                                                                    |
| Account Manager Name:                                                                                                    |
| Telephone Number:                                                                                                    |
| 3. Access Customer Requestor                                                                                                    |
| First Name: *  Middle Initial: Last Name: *                                                                                                    |
| Telephone Number: *                                                                                                    |
| Fax Number: *                                                                                                    |
| E-Mail Address: *                                                                                                    |

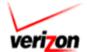

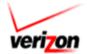

| 4. Company Information This information will appear on the bill. Please do not enter a P.O. Box.          |
|----------------------------------------------------------------------------------------------------|
| Carrier Name: *                                                                                           |
| Address: *                                                                                                |
| City: *                                                                                                   |
| State: *                                                                                                  |
| Postal Code: *                                                                                            |
| E-Mail Address: *  ACNA: *  (Access Customer Name Abbreviation)                                           |
| CIC(s): * (Carrier Identification Code)                                                                   |
| Primary ACNA: (Primary Access Customer Name Abbreviation, if one exists)                                  |
| Are you a BNA Access Carrier only? NO YES If Yes, you do not need to complete the remainder of this form. |
| <b>5. CARE Media</b> What media should Verizon use to send CARE information back to the AC?               |
| CARE Media: * Connect Direct Dedicated Connect Direct Dialup (East) Connect Enterprise (West) Paper/Web   |
| 6. Contact for CARE Documents Required only if paper or cartridge requested above                         |
| Contact Name:                                                                                             |
| Title:                                                                                                    |
| Address:                                                                                                  |
| City:                                                                                                    |
| State:                                                                                                    |

Postal Code: \_\_\_\_\_

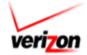

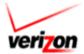

# 7. Regions of Participation (Indicate with a "Y" to signify participation)\*

## **EAST**

| State         | State Level OCNs/Entities | Indicate Participation |
|---------------|---------------------------|------------------------|
| ALL           | ALL                       |                        |
| Connecticut   | 5131                      |                        |
| DC            | 5020                      |                        |
| Delaware      | 5010                      |                        |
| Maryland      | 5030                      |                        |
| Massachusetts | 5112                      |                        |
| New Jersey    | 5120                      |                        |
| New York      | 5130                      |                        |
| Pennsylvania  | 5000, 0169, 0170, 0201    |                        |
| Rhode Island  | 5114                      |                        |
| Virginia      | 5040, 0233, 4337          |                        |
| West Virginia | 5050                      |                        |

## **WEST**

| State          | State Level OCNs/Entities | Indicate Participation |
|----------------|---------------------------|------------------------|
| ALL            | ALL                       |                        |
| Arizona        | 4419                      |                        |
| California     | 2319, 4420, 2344          |                        |
| Florida        | 0328                      |                        |
| Idaho          | 4321                      |                        |
| Illinois       | 1015, 1000, 1036          |                        |
| Indiana        | 0772, 0831, 0779          |                        |
| Michigan       | 0695, 0681                |                        |
| Nevada         | 4421                      |                        |
| North Carolina | 4334, 0509                |                        |
| Ohio           | 0615                      |                        |
| Oregon         | 4323                      |                        |
| South Carolina | 4335, 0526                |                        |
| Texas          | 4344, 2154                |                        |
| Washington     | 4324, 4423                |                        |
| Wisconsin      | 0886                      |                        |

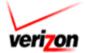

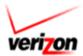

| Tandem or CLLI Regions:                                                                                             |  |  |  |
|----------------------------------------------------------------------------------------------------|--|--|--|
| <del>-</del>                                                                                                    |  |  |  |
|                                                                                                    |  |  |  |
| (If only participating at Tandem/CLLI level) Please use the following format: 9999999999 9999999999 999999999999999 |  |  |  |
| PON or ASR for Feature Group De Trunks: *                                                                           |  |  |  |
| ·                                                                                                    |  |  |  |
|                                                                                                    |  |  |  |
| Please use the following format: 9999999999 99999999999999999999999999                                              |  |  |  |
| 8. Switchless Reseller Information (California Only)                                                                |  |  |  |
| Contact Number:Verification web site: http://telweb1.cpuc.ca.gov/carriers/                                          |  |  |  |
| Switchless Reseller Information: Name:                                                                              |  |  |  |
| RRN (U-Number)                                                                                                    |  |  |  |

# 9. Customer Type

Please select at least one of the following with a "Y" and provide the listed number

| Jurisdiction  | Customer Segment | Selection (Y) | Listed Number |
|---------------|------------------|---------------|---------------|
| InterLATA     | Business         |               |               |
|               | Residence        |               |               |
|               | Coin             |               |               |
|               | TDD/TTY          |               |               |
| IntraLATA     | Business         |               |               |
|               | Residence        |               |               |
|               | Coin             |               |               |
|               | TDD/TTY          |               |               |
| International | Business         |               |               |
|               | Residence        |               |               |
|               | Coin             |               |               |
|               | TDD/TTY          |               |               |

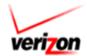

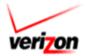

#### 10. Dial Instruction Card Information

Required only if Coin specified as Customer Type Above. Dial Instruction Card Toll Free: The toll free number must allow customers to reach your company to obtain rate quotes and customer service for inquiries and complaints. Free Number – Coin: The toll free number must not exceed 14 characters and must allow the customer to reach your company to obtain rate quotes and customer service for inquiries and complaints. Also, if the specific states in which you provide service from payphones require any additional information to be posted, please provide that information below. Any changes must be reported immediately to Verizon. Mailing Address: Postal Code: 11. Verizon Enterprise Office PIC Orders Do you wish to authorize Verizon Enterprise Office associates to accept PIC orders from customers on your behalf? Note: If your company decides not to authorize Verizon to accept PIC orders from end user customers, then Verizon enterprise offices will refer end user customers to your company's customer contact number. Verizon East: NO YES Verizon West: InterLata NO YES IntraLata \_\_\_ NO YES

Date: